### **BspNr: F0010**

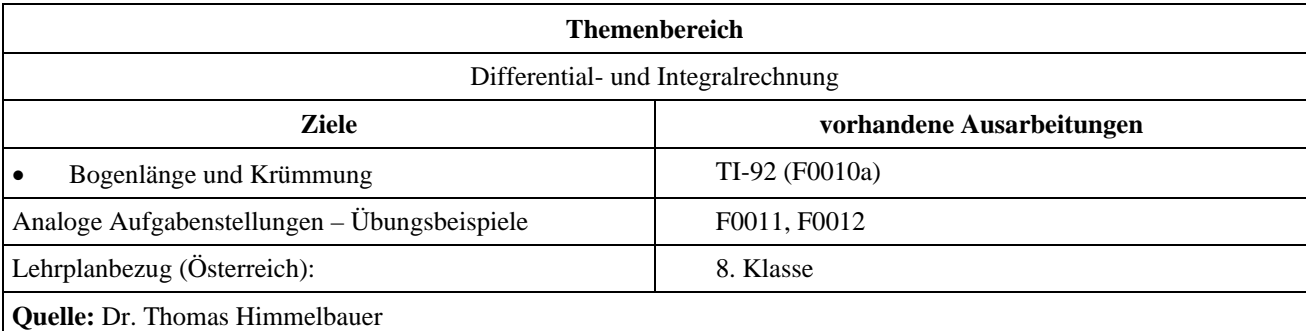

## **Formel 1 - Rennen am Tiongring**

### **Angabe:**

Die Start-Ziel Gerade des Tiongrings geht in eine gefürchtete S-Kurve über. Die Funktion  $xt1(t) = t$ 

 $s(t) = \begin{pmatrix} xt1(t) = t \\ yt1(t) = \frac{(t-1) \cdot (t-4) \cdot (t-8)}{10} \end{pmatrix}$ beschreibt die Bahnkurve eines Boliden in diesem Bereich für den Zeitraum

*t* = 0 s bis *t* = 8,5 s. Die Größe der Einheit beträgt 25 m.

### **Fragen:**

Während des Rennens wurden bei der TV-Übertragung vom Kommentator Reinz Hüller folgende Aussagen gemacht.

- Die Länge dieses Streckenabschnittes beträgt 2 km.
- Die Durchschnittsgeschwindigkeit in diesem Bereich beträgt 200 km/h.
- Die Höchstgeschwindigkeit in diesem Bereich beträgt 400 km/h.
- Die kleinste Geschwindigkeit in diesem Bereich beträgt 90 km/h.
- Die größte Zentripetalbeschleunigung beträgt das Fünffache der Erdbeschleunigung  $g = 9.81 \frac{m}{s^2}$ .

Überprüfe diese Aussagen durch eigene Berechnungen.

Die Zentripetalbeschleunigung  $a_n$  ist sowohl mit Hilfe der Formel  $a_n = \frac{v_a^2}{\rho}$  als auch als Normalkomponente der

Beschleunigung zu berechnen.

*va* absoluter Betrag der Geschwindigkeit

*ρ* Krümmungsradius

$$
\rho(x) = \frac{\left| (1 + f'(x)^2)^{\frac{3}{2}} \right|}{f''(x)}
$$
ist der Radius des Krümmungskreises an der Stelle *x*

(wenn die Kurve in der Form  $y = f(x)$  vorliegt)

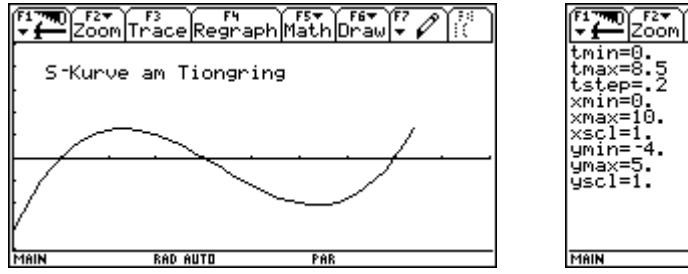

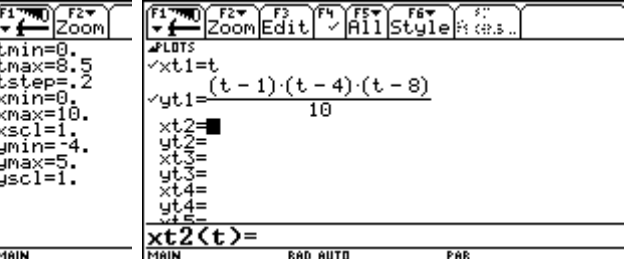

# **Ausarbeitung (System: TI-92)**

Wir geben die Gleichungen für *xt1* und *yt1* in den *y*-Editor ein und definieren im Homebereich die Gleichung der Bahnkurve und durch Ableiten die Geschwindigkeit.

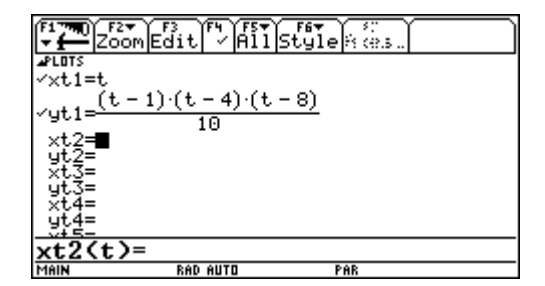

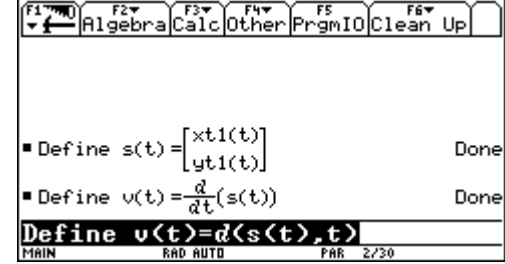

Dann definieren wir den absoluten Betrag der Geschwindigkeit und geben die entsprechenden Funktionen in den Funktionseditor als *xt2* und *yt2* ein.

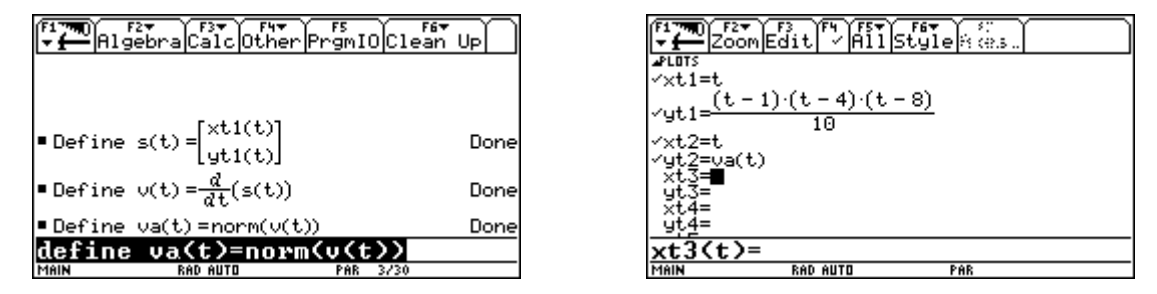

Die Graphik bringt keine große Überraschung. Die Geschwindigkeit erreicht jeweils in den Kurven ein relatives Minimum. Um das Maximum zu bestimmen müssen wohl die Ränder des Bereiches untersucht werden. Durch Nullsetzen der 1. Ableitung bestimmen wir uns die möglichen Kandidaten für Extremwerte.

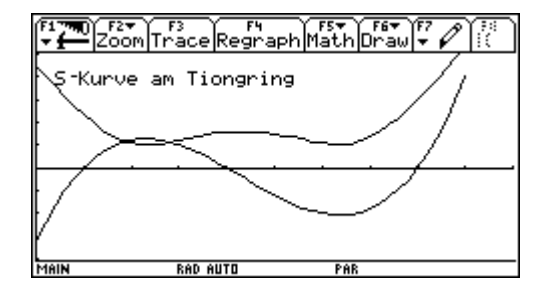

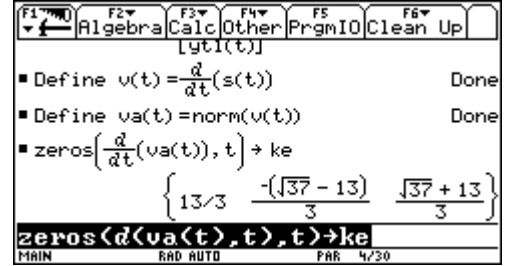

Durch Einsetzen in die 2. Ableitung können wir den 2. und den 3. Kandidaten als relatives Minimum festlegen. Das Einsetzen in die Funktion zur Bestimmung der Geschwindigkeiten scheitert leider über die Kandidatenliste und wird daher einzeln vorgenommen.

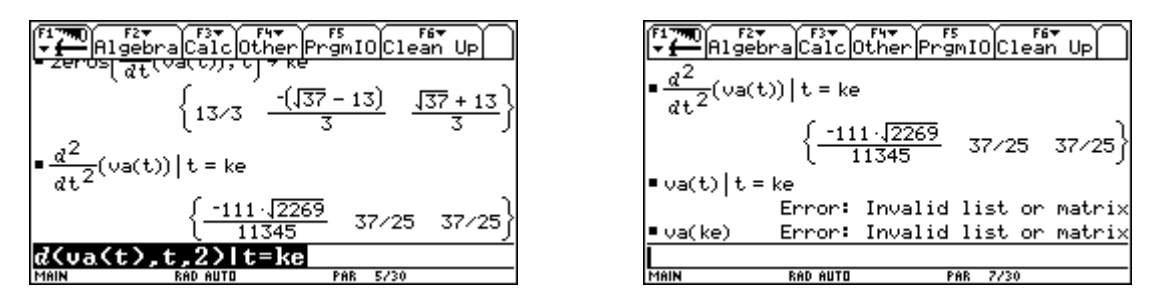

Unter Berücksichtigung der Größe der Einheit beträgt die kleinste Geschwindigkeit also 25 m/s = 90 km/h. Zur Bestimmung des Maximums müssen wir die beiden Ränder betrachten. Die größte Geschwindigkeit wird am Anfang des Bereiches mit 406 km/h.

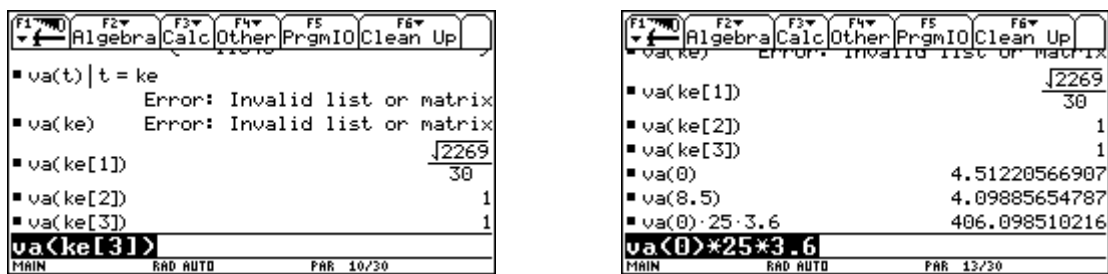

Das Integral der Geschwindigkeit über die Zeit liefert uns die Länge des Streckenabschnittes. Diese Berechnung benötigt etwas Zeit. Also Geduld! - die Länge beträgt also rund 380 m. Die Durchschnittsgeschwindigkeit erhalten wir, indem die Streckenlänge durch die Zeit dividiert wird. Sie beträgt rund 161 km/h.

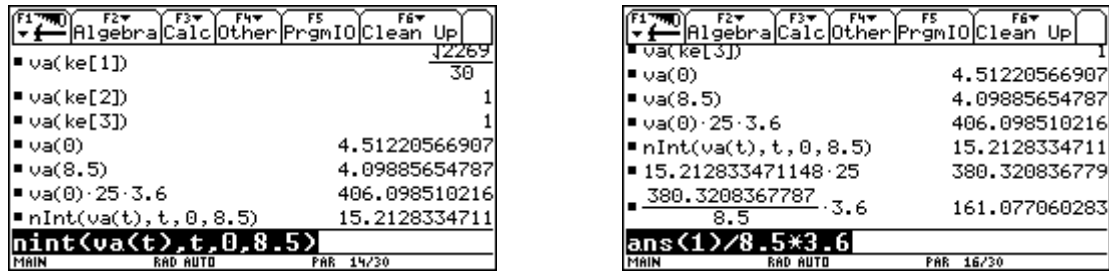

Nun wenden wir uns der Berechnung der Zentripetalbeschleunigung zu.

Zunächst bestimmen wir durch Ableitung der Geschwindigkeit die Beschleunigung. Dann bestimmen wir den Einheitsvektor der Geschwindigkeit, also den Einheitsvektor in Richtung der Tangente an die Kurve. Da der Einheitsvektor der Geschwindigkeit ev recht komplexe Terme als Koordinaten besitzt, kürzen wir seine Koordinaten

auf folgende Weise ab 
$$
ev = \begin{pmatrix} ev1 \\ ev2 \end{pmatrix}
$$
.

Nun wollen wir den Beschleunigungsvektor *a(t)* in eine Komponente *at* tangential zur Kurve (in Richtung von *ev*) und in eine Komponente *an* normal zur Tangente zerlegen. Dazu stellen wir die entsprechende Gleichungen auf. Aus diesen Gleichungen lässt sich mit Hilfe der Methode der gleichen Koeffizienten leicht die Variable *at* eliminieren. Wir erhalten eine Gleichung für *an.* Diese lösen wir auf .

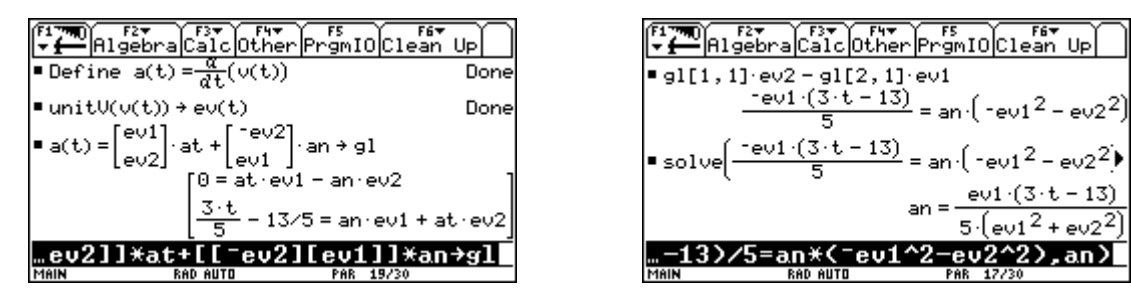

Durch Substituieren von *ev1* und *ev2* durch die entsprechenden Koordinaten von *ev*, erhalten wir die gesuchte Zentripetalbeschleunigung *an* und definieren sie als Funktion der Zeit.

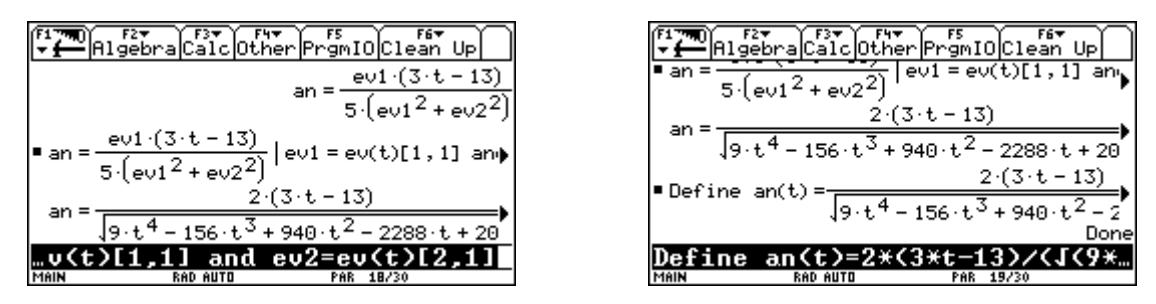

Wir geben diese Funktion in den y=-Editor ein und stellen die Funktion mit entsprechenden Windowvariablen dar.

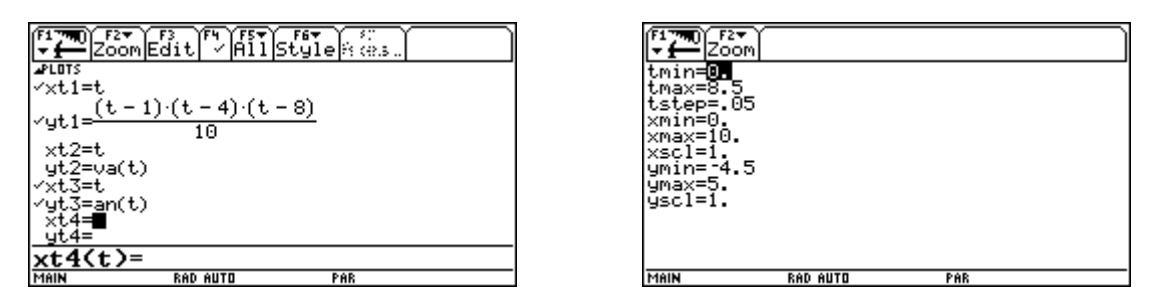

Ihr Verlauf bestätigt unsere Intuition. Die Zentripetalbeschleunigung ist in der Nähe der Punkte mit der stärksten Krümmung am größten. Beim Übergang von der Rechts- in die Linkskurve ist die Zentripetalbeschleunigung gleich Null.

Die Extremwerte dieser Funktion durch Nullsetzen der Ableitung zu bestimmen, überfordert unseren Rechner etwas (Die Berechnung nimmt kein Ende).

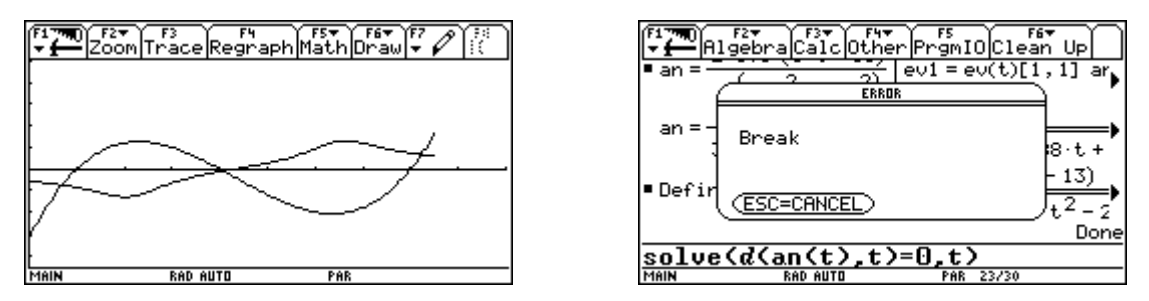

Daher setzen wir numerische Methoden ein. Leider liefert nsolve nur eine Lösung. Die zweite Lösung holen wir uns über die Graphik . Wir stellen den Mode Graph auf Function.

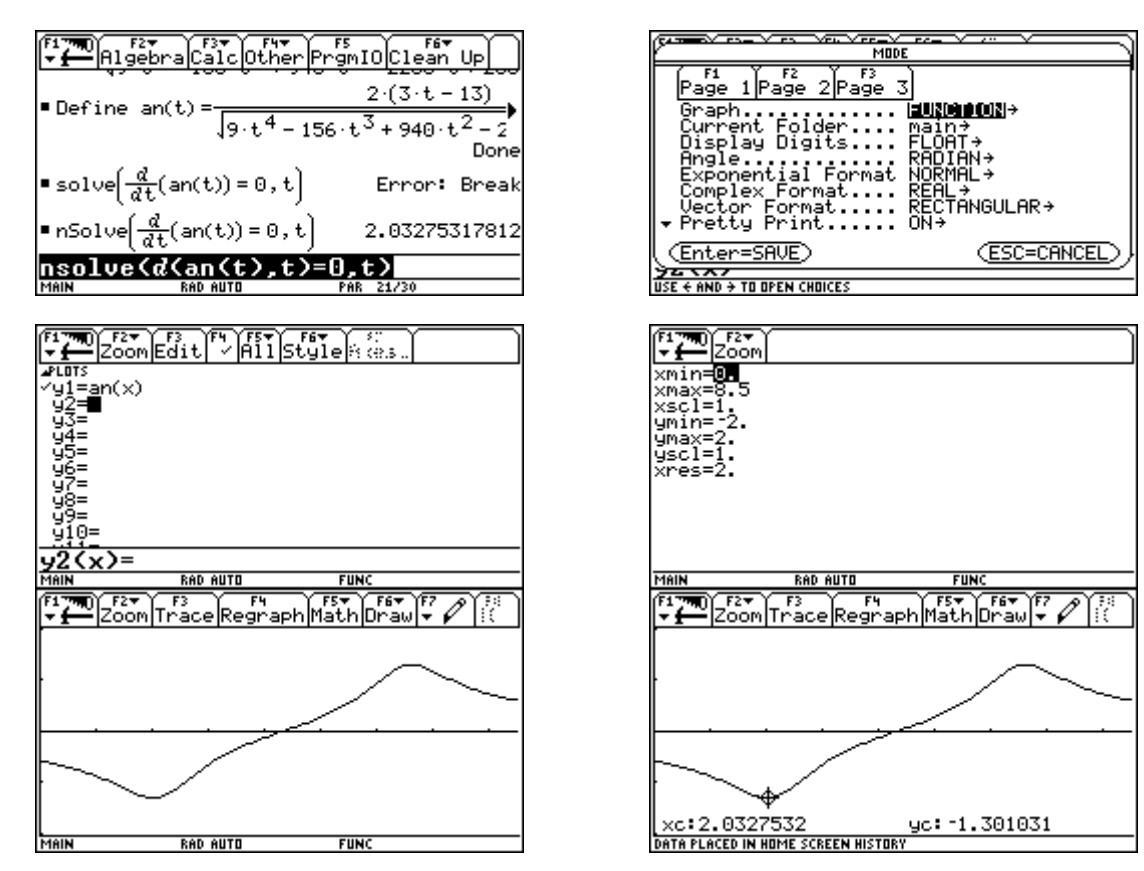

Wir bestimmen mit den Funktionen von F6 Math relatives Maximum und relatives Minimum und übertragen die Werte mit  $\bullet$  H in den Homebereich.

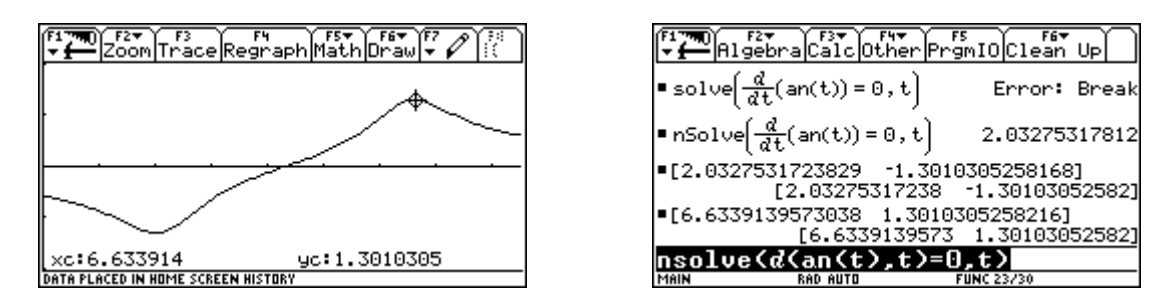

Kleinste und größte Zentripetalbeschleunigung unterscheiden sich nur durch das Vorzeichen voneinander. Berücksichtigt man die Größe der Einheit, so liegt eine Beschleunigung von 32,5 $\frac{m}{s^2}$ vor. Das ist ungefähr das

Dreifache der Erdbeschleunigung.

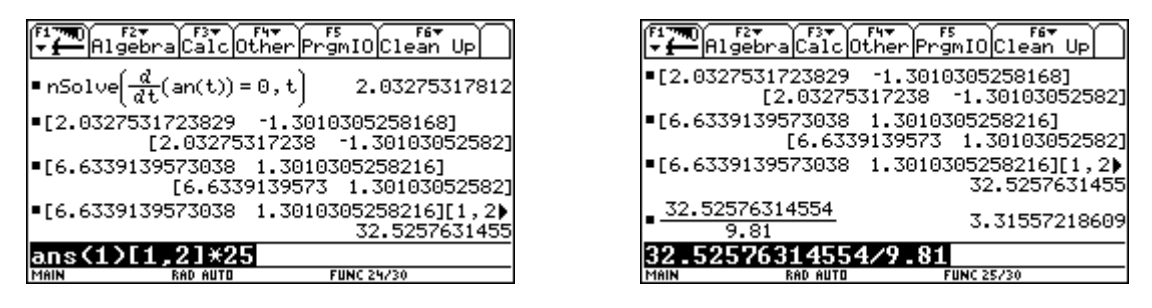

Nun kontrollieren wir unsere Berechnung mit der angegebenen Formel. Zunächst berechnen wir den Radius des Krümmungskreises mit Hilfe der angegebenen Formel. In unserem Fall ist *f*(*x*) durch *yt*1(*t*) zu ersetzen.

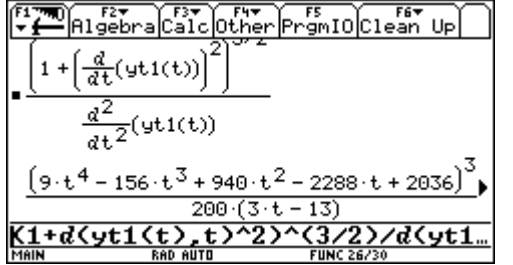

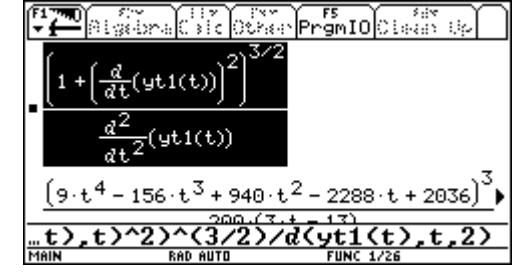

Dann setzen wir den entsprechenden Zeitpunkt ein und erhalten den Krümmungsradius.

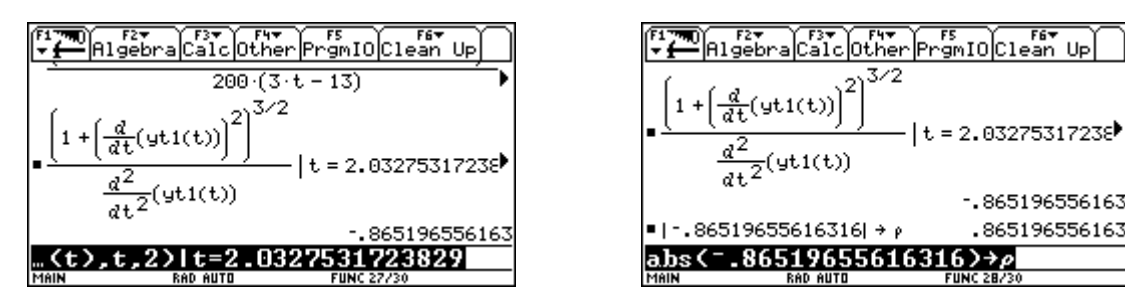

Zuletzt brauchen wir nur noch das Quadrat der Geschwindigkeit zum entsprechenden Zeitpunkt durch den Krümmungsradius dividieren.

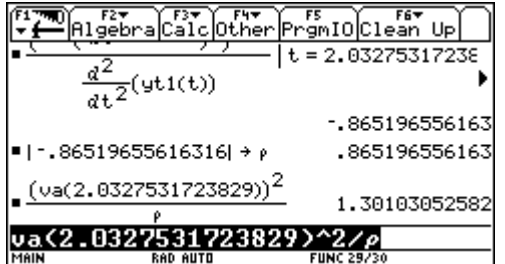